**Clarion To Text Convert Activation Code With Keygen Free Download [Mac/Win] (April-2022)**

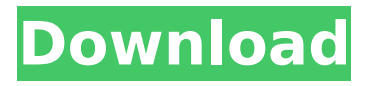

**Clarion To Text Convert Serial Key Free PC/Windows [Latest 2022]**

This application is a tool to convert Clarion file (.dat) to text file (html, XML, CSV etc). Clarion to Text convert will not use any external libraries (no BDE, no ODBC, no ADO etc) and you may run this tool on computer without any additional setup/install. Instructions: 1. First, open Clarion (if it is not opened) 2. Second, run this tool. Clarion to Text convert

is a tool that will allow you to save the records from Clarion file (.dat) to text file. Clarion to Text convert will not use any external libraries (no BDE, no ODBC, no ADO etc) and you may run this tool on computer without any additional setup/install. All field types supported (including MEMO, BLOB, graphic, array/group, date etc) Command line parameters allows to execute the data importing by any scheduler (for example, Task Scheduler in MS Windows) or start from DOS-prompt. Example: - simple export CLA2TXT.EXE c:datacountry.dat

c:outcountry.txt - export to text and add field names CLA2TXT.EXE c:datacountry.dat c:outcountry.txt /h - export to text and add field names+field types CLA2TXT.EXE c:datacountry.dat c:outcountry.txt /h /f Requirements: · MS Windows 95, NT, 98, ME, 2000, XP, 2003 Limitations: · each time after running you will see a nag.screen · only top 50 records exported Clarion to Text convert Description: This application is a tool to convert Clarion file (.dat) to text file (html, XML, CSV etc). Clarion to Text convert will not

use any external libraries (no BDE, no ODBC, no ADO etc) and you may run this tool on computer without any additional setup/install. Instructions: 1. First, open Clarion (if it is not opened) 2. Second, run this tool.

**Clarion To Text Convert Crack+ Keygen For (LifeTime)**

Clarion to Text convert allows you to save the records from Clarion file (.dat) to text file record type: · CHAR · LONGCHAR · LONG · CHAR · VARCHAR · CLOB · DATE · FLOAT · DOUBLE · LONGDOUBLE · TIMESTAMP · DATETIME · NUMBER · BINARY · VARBINARY ·

LONGVARBINARY · BLOB · MEMO · BLOB · VARBINARY · LONGVARBINARY Example of Usage: CLA2TXT.EXE c:datacountry.dat c:outcountry.txt /h c:datacountry.dat file contains customer information. Note: To execute this exe file you must have MS Windows prompt. CLA2TXT.EXE c:datacountry.dat c:outcountry.txt /h /f c:outcountry.txt file contains country information. Examples: ACTIVE ACTIVE ACTIVE ACTIVE Result: ACTIVE ACTIVE ACTIVE ACTIVE Clarion to Text convert to load all customers: CLA2TXT.EXE

c:datacountry.dat c:outcountry.txt /h c:datacountry.dat file contains customer information. Note: To execute this exe file you must have MS Windows prompt. Clarion to Text convert to load all customers: CLA2TXT.EXE c:datacountry.dat c:outcountry.txt /h /f c:outcountry.txt file contains country information. Example: CLA2TXT.EXE c:datacountry.dat c:outcountry.txt /h c:datacountry.dat file contains customer information. Note: To execute this exe file you must have MS Windows prompt.

CLA2TXT.EXE c:datacountry.dat c:outcountry.txt /h /f c:outcountry.txt file contains country information. Clarion to Text convert to load all customers: CLA2TXT.EXE c:datacountry.dat c:outcountry.txt /h /f c:datacountry.dat file b7e8fdf5c8

Clarion to Text convert is a tool that will allow you to save the records from Clarion file (.dat) to text file. Clarion to Text convert will not use any external libraries (no BDE, no ODBC, no ADO etc) and you may run this tool on computer without any additional setup/install. All field types supported (including MEMO, BLOB, graphic, array/group, date etc) Command line parameters allows to execute the data importing by any scheduler (for example, Task Scheduler in MS Windows) or start from DOS-

prompt. Example: - simple export CLA2TXT.EXE c:datacountry.dat c:outcountry.txt - export to text and add field names CLA2TXT.EXE c:datacountry.dat c:outcountry.txt /h - export to text and add field names+field types CLA2TXT.EXE c:datacountry.dat c:outcountry.txt /h /f Requirements: · MS Windows 95, NT, 98, ME, 2000, XP, 2003 Limitations: · each time after running you will see a nag.screen · only top 50 records exported In order to use it you need to first download and install following software and tools · Clarion

## 2000/2003 Runtime v1.0.0.3 (from www.clarion.com) · Microsoft Visual C++ v6.0 Service Pack 2 (from www.microsoft.com) · Clarion to Text convert v1.0 (from www.clarion.com) How to uninstall? · Open control panel · Go to "Add or remove programs" · Check "Clear BDE, ODBC, ADO, GDI and WinINI" · Click "OK" · Wait till program uninstalled. The License: This is freeware software. There is no License file, It is free. You can use this free Clarion to Text convert tool to save record without any limitationFrank Schroeder Frank Schroeder is an American actor

and director. His film roles include Colcord in The Incredibles (2004) and Psycho Deli in Sisters, Please! (2010). Filmography References External links Category:American male film

**What's New in the?**

Clarion to Text convert is a tool that will allow you to save the records from Clarion file (.dat) to text file. Clarion to Text convert will not use any external libraries (no BDE, no ODBC, no ADO etc) and you may run this tool on computer without any additional setup/install. All field types

## supported (including MEMO, BLOB, graphic, array/group, date etc) Command line parameters allows to execute the data importing by any scheduler (for example, Task Scheduler in MS Windows) or start from DOSprompt. Example: - simple export CLA2TXT.EXE c:datacountry.dat c:outcountry.txt - export to text and add field names CLA2TXT.EXE c:datacountry.dat c:outcountry.txt /h - export to text and add field names+field types CLA2TXT.EXE c:datacountry.dat c:outcountry.txt /h /f Requirements: · MS Windows 95,

NT, 98, ME, 2000, XP, 2003 Limitations: · each time after running you will see a nag.screen · only top 50 records exported Cla. to Text convert Cla. to Text convert is a tool that will allow you to save the records from Clarion file (.dat) to text file. Cla. to Text convert will not use any external libraries (no BDE, no ODBC, no ADO etc) and you may run this tool on computer without any additional setup/install. All field types supported (including MEMO, BLOB, graphic, array/group, date etc) Command line parameters allows to execute the data importing by any

scheduler (for example, Task Scheduler in MS Windows) or start from DOS-prompt. Example: - simple export Cla.toText.ex Converter.exe C:DataCountries.dat C:TextCountries.txt - export to text and add field names Cla.toText.ex Converter.exe C:DataCountries.dat C:TextCountries.txt /h - export to text and add field names+field types Cla.toText.ex Converter.exe C:DataCountries.dat C:TextCountries.txt /h /f Requirements: ·

PC System Requirements: Minimum OS: Microsoft Windows 7/Vista/XP Processor: Intel Pentium 4, AMD Athlon, or equivalent Memory: 1 GB RAM Graphics: DirectX 9-compatible video card DirectX: DirectX 9 Network: Broadband Internet connection Storage: 1 GB available hard-disk space Additional Notes: Must be able to run game in offline mode Additional Notes: To play on an original Xbox 360, PC, and 360 Edition of the game (not the Xbox <https://kramart.com/photo-expressviewer-latest/>

[https://u-](https://u-ssr.com/upload/files/2022/07/u2S4xNRkxxqfQ5dDU23g_04_83bc68e0c85de356f55e1c1b229b7870_file.pdf)

[ssr.com/upload/files/2022/07/u2S4xNRkxxqfQ5dDU23g\\_04\\_83bc68e0c85de356f55e1c1b229b7870\\_file.pdf](https://u-ssr.com/upload/files/2022/07/u2S4xNRkxxqfQ5dDU23g_04_83bc68e0c85de356f55e1c1b229b7870_file.pdf) [https://cafe-racer-garage.com/wp-content/uploads/2022/07/Astrowin\\_Crack\\_2022.pdf](https://cafe-racer-garage.com/wp-content/uploads/2022/07/Astrowin_Crack_2022.pdf) <http://ubipharma.pt/?p=37980>

[https://telegastro.net/wp-](https://telegastro.net/wp-content/uploads/2022/07/Voltage_Calculator_Portable_Crack__Free_WinMac_Latest_2022.pdf)

[content/uploads/2022/07/Voltage\\_Calculator\\_Portable\\_Crack\\_\\_Free\\_WinMac\\_Latest\\_2022.pdf](https://telegastro.net/wp-content/uploads/2022/07/Voltage_Calculator_Portable_Crack__Free_WinMac_Latest_2022.pdf)

<https://www.arpansa.gov.au/system/files/webform/latejalo92.pdf>

<http://jasminwinter.com/swot-system-full-product-key-mac-win/>

<http://www.hva-concept.com/wp-content/uploads/2022/07/FlashBack.pdf>

<https://shanajames.com/wp-content/uploads/2022/07/CLOC.pdf>

<https://smartbizad.com/advert/pdf-encrypt-decrypt-free-license-key-pc-windows-latest/>

[https://libertycentric.com/upload/files/2022/07/IZN9raqLUnq6ryjQXQpB\\_04\\_00f6db8789bb64f93caa4067eecc37e8](https://libertycentric.com/upload/files/2022/07/IZN9raqLUnq6ryjQXQpB_04_00f6db8789bb64f93caa4067eecc37e8_file.pdf) [\\_file.pdf](https://libertycentric.com/upload/files/2022/07/IZN9raqLUnq6ryjQXQpB_04_00f6db8789bb64f93caa4067eecc37e8_file.pdf)

https://workschool.ru/upload/files/2022/07/yzRD8O3VdEgB7BSMYA6y\_04\_00f6db8789bb64f93caa4067eecc37e8\_f [ile.pdf](https://workschool.ru/upload/files/2022/07/yzRD8Q3VdEgB7BSMYA6y_04_00f6db8789bb64f93caa4067eecc37e8_file.pdf)

<https://www.cameraitacina.com/en/system/files/webform/feedback/duperazor.pdf>

[http://www.vinergie.net/wp-content/uploads/2022/07/Hexamail\\_Server\\_\\_Product\\_Key.pdf](http://www.vinergie.net/wp-content/uploads/2022/07/Hexamail_Server__Product_Key.pdf)

[http://getloansmart.com/wp-content/uploads/2022/07/DOSBox\\_Portable\\_Crack\\_\\_2022.pdf](http://getloansmart.com/wp-content/uploads/2022/07/DOSBox_Portable_Crack__2022.pdf)

[https://battlefinity.com/upload/files/2022/07/9uOc2O6oC1yENAlEBFII\\_04\\_83bc68e0c85de356f55e1c1b229b7870\\_f](https://battlefinity.com/upload/files/2022/07/9uOc2O6oC1yENAlEBFII_04_83bc68e0c85de356f55e1c1b229b7870_file.pdf) [ile.pdf](https://battlefinity.com/upload/files/2022/07/9uOc2O6oC1yENAlEBFII_04_83bc68e0c85de356f55e1c1b229b7870_file.pdf)

<https://www.realvalueproducts.com/sites/realvalueproducts.com/files/webform/udb-workbench.pdf> <https://alquilerdedepartamentoslima.com/wp-content/uploads/2022/07/reigchu.pdf> <https://lsvequipamentos.com/wp-content/uploads/2022/07/delten.pdf>